## Package 'gggenes'

December 10, 2020

Title Draw Gene Arrow Maps in 'ggplot2'

Version 0.4.1

Description Provides a 'ggplot2' geom and helper functions for drawing gene arrow maps.

Depends  $R$  ( $>= 3.6$ )

**Imports** grid ( $>= 3.3.0$ ), ggplot2 ( $>= 2.2.1$ ), ggfittext ( $>= 0.8.0$ ), rlang ( $> = 0.2.0$ )

License GPL-2

LazyData true

RoxygenNote 7.1.1

URL <https://wilkox.org/gggenes/>

BugReports <https://github.com/wilkox/gggenes/issues/>

Suggests testthat, knitr, rmarkdown, vdiffr, spelling

VignetteBuilder knitr Encoding UTF-8 Language en-US NeedsCompilation no Author David Wilkins [aut, cre], Zachary Kurtz [ctb] Maintainer David Wilkins <david@wilkox.org> Repository CRAN Date/Publication 2020-12-10 08:20:03 UTC

### R topics documented:

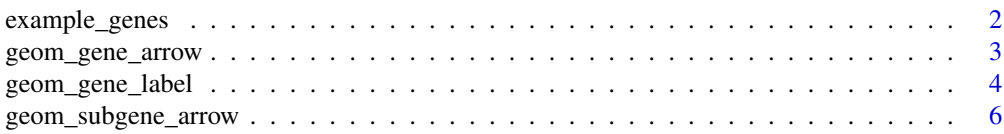

### <span id="page-1-0"></span>2 example\_genes

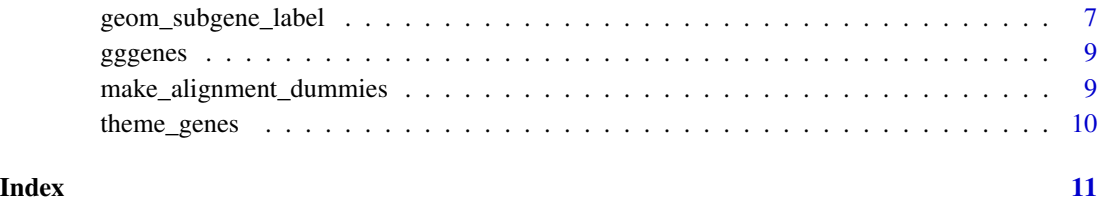

example\_genes *A set of example genes.*

#### Description

Genes for example purposes only.

#### Usage

example\_genes

example\_subgenes

#### Format

A data frame with 72 rows and six variables:

molecule the genome

gene the name of the gene

start the start position of the gene

end the end position of the gene

strand the strand of the gene

orientation the orientation of the gene

example\_subgenes (143 rows) also contains:

subgene the name of the subgene

from the start position of the subgene segment

to the end position of the subgene segment

An object of class data. frame with 143 rows and 9 columns.

<span id="page-2-1"></span><span id="page-2-0"></span>geom\_gene\_arrow *A 'ggplot2' geom to draw genes as arrows*

#### Description

geom\_gene\_arrow() draws genes as arrows, allowing gene maps to be drawn.

#### Usage

```
geom_gene_arrow(
  mapping = NULL,data = NULL,stat = "identity",
  position = "identity",
  na.rm = FALSE,show.legend = NA,
  inherit.aes = TRUE,
  arrowhead\_width = grid::unit(4, "mm"),
  arrowhead\_height = grid::unit(4, "mm"),
  arrow\_body\_height = grid::unit(3, "mm"),
  ...
\lambda
```
#### Arguments

```
mapping, data, stat, position, na.rm, show.legend, inherit.aes, ...
                 As standard for ggplot2.
```
arrowhead\_width

grid::unit() object giving the width of the arrowhead. Defaults to 4 mm. If the gene is drawn smaller than this width, only the arrowhead will be drawn, compressed to the length of the gene.

arrowhead\_height

grid::unit() object giving the height of the arrowhead. Defaults to 4 mm. arrow\_body\_height

> grid::unit() object giving the height of the body of the arrow. Defaults to 3 mm.

#### Details

This geom draws genes as arrows along a horizontal line representing the molecule. The start and end locations of the gene are expressed with the xmin and xmax aesthetics, while the molecule can be specified with the y aesthetic. Optionally, an additional forward aesthetic can be used to reverse the orientation of some or all genes from that implied by xmin and xmax.

Unless the plot is faceted with a free x scale, all the molecules will share a common x axis. This means that if the locations are very different across different molecules, the genes might appear very small and squished together with a lot of unnecessary empty space. To get around this, either facet the plot with scales = "free\_x", or normalise the gene locations if their exact locations are not important.

See make\_alignment\_dummies() for a method to align genes between molecules.

#### Aesthetics

- xmin,xmax (start and end of the gene; will be used to determine gene orientation)
- y (molecule)
- forward (if any value that is not TRUE, or coercible to TRUE, the gene arrow will be drawn in the opposite direction to that determined by xmin and xmax)
- alpha
- colour
- fill
- linetype
- size

#### See Also

[theme\\_genes\(\)](#page-9-1), [make\\_alignment\\_dummies\(\)](#page-8-1), [geom\\_gene\\_label\(\)](#page-3-1)

#### Examples

```
ggplot2::ggplot(example_genes, ggplot2::aes(xmin = start, xmax = end,
                                           y = molecule, fill = gene) +
geom_gene_arrow() +
ggplot2::facet_wrap(~ molecule, scales = "free")
```
<span id="page-3-1"></span>geom\_gene\_label *A 'ggplot2' geom to add text labels to gene arrows*

#### Description

geom\_gene\_label() can be used to add a text label to genes drawn with geom\_gene\_arrow().

#### Usage

```
geom_gene_label(
 mapping = NULL,
 data = NULL,stat = "identity",position = "identity",
 na.rm = FALSE,show.legend = FALSE,
 inherit.aes = TRUE,
```
<span id="page-3-0"></span>

#### geom\_gene\_label 5

```
padding.x = grid::unit(1, "mm"),
 padding.y = grid::unit(0.1, 'lines"),align = "centre",
 min.size = 4,
 grow = F,
 reflow = F,
 height = grid::unit(3, "mm"),
  ...
)
```
#### Arguments

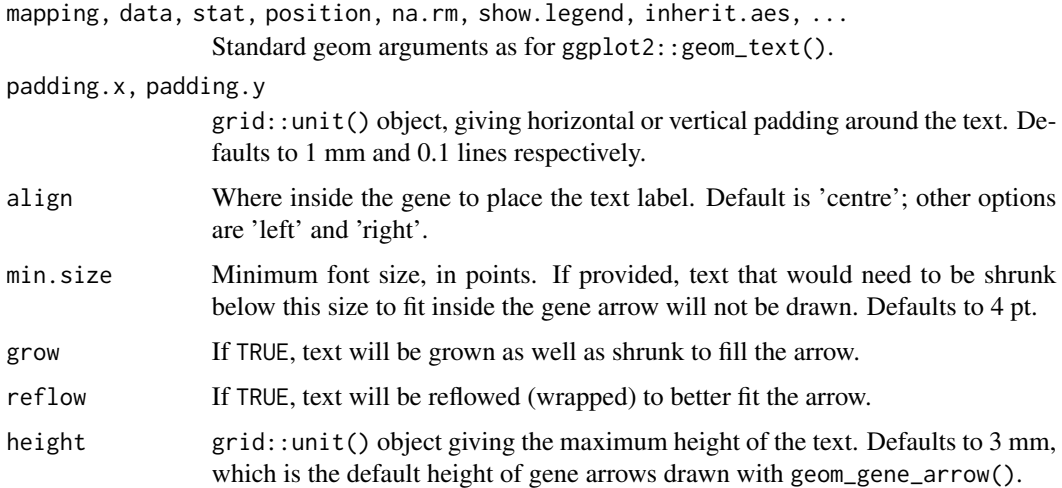

#### Details

geom\_gene\_label() uses the 'ggfittext' package to fit text to genes. All text drawing options available in ggfittext::geom\_fit\_text() (growing, reflowing, etc.) are also available here. For full details on how these options work, see the documentation for ggfittext::geom\_fit\_text().

Standard 'ggplot2' aesthetics for text are supported (see Aesthetics).

#### Aesthetics

- xmin,xmax (start and end of the gene; required)
- y (molecule; required)
- colour
- size
- alpha
- family
- fontface
- angle

#### See Also

geom\_gene\_arrow

#### Examples

```
ggplot2::ggplot(example_genes, ggplot2::aes(xmin = start, xmax = end,
 y = molecule, fill = gene, label = gene) +
 geom_gene_arrow() +
 geom_gene_label() +
 ggplot2::facet_wrap(~ molecule, ncol = 1, scales = "free") +
 theme_genes()
```
geom\_subgene\_arrow *A 'ggplot2' geom to draw subgene segments of gene arrows*

#### Description

geom\_subgene\_arrow() draws subgenes segments within gene arrows drawn with geom\_gene\_arrow().

#### Usage

```
geom_subgene_arrow(
 mapping = NULL,
 data = NULL,stat = "identity",
 position = "identity",
  na.rm = FALSE,
  show.legend = NA,
  inherit.aes = TRUE,
  arrowhead_width = grid::unit(4, "mm"),
  arrowhead\_height = grid::unit(4, "mm"),
  arrow\_body\_height = grid::unit(3, "mm"),
  ...
)
```
#### Arguments

```
mapping, data, stat, position, na.rm, show.legend, inherit.aes, ...
                  As standard for 'ggplot2'.
arrowhead_width
                  grid::unit() object giving the width of the arrowhead. Defaults to 4 mm. If
                 the gene is drawn smaller than this width, only the arrowhead will be drawn,
                 compressed to the length of the gene.
arrowhead_height
                  grid::unit() object giving the height of the arrowhead. Defaults to 4 mm.
arrow_body_height
                 grid::unit() object giving the height of the body of the arrow. Defaults to 3
                 mm.
```
<span id="page-5-0"></span>

#### <span id="page-6-0"></span>Details

The start and end locations of the subgene are given with the xsubmin and xsubmax aesthetics. geom\_subgene\_arrow() requires some information about the 'parent' gene, provided with the same aesthetics used for geom\_gene\_arrow(): start and end locations of the 'parent' gene with the xmin and xmax aesthetics, the molecule with the y aesthetic, and optionally the direction with the forward aesthetic. If the geometry of the parent gene has been changed with arrowhead\_width, arrowhead\_height or arrow\_body\_height, identical parameters should be given to geom\_subgene\_arrow().

#### Aesthetics

- xmin,xmax (start and end of the gene; will be used to determine gene orientation)
- xsubmin,xsubmax (start and end of subgene segment). Should be consistent with xmin/xmax
- y (molecule)
- forward (if any value that is not TRUE, or coercible to TRUE, the gene arrow will be drawn in the opposite direction to that determined by xmin and xmax)
- alpha
- colour
- fill
- linetype
- size

#### See Also

[geom\\_gene\\_arrow\(\)](#page-2-1), [geom\\_subgene\\_label\(\)](#page-6-1)

#### Examples

```
ggplot2::ggplot(example_genes, ggplot2::aes(xmin = start, xmax = end,
                                            y = molecule)) +
geom_gene_arrow() +
geom_subgene_arrow(data = example_subgenes,
      ggplot2::aes(xmin = start, xmax = end, xsubmin = from, xsubmax = to,y = molecule, fill = gene) +
ggplot2::facet_wrap(~ molecule, scales = "free")
```
<span id="page-6-1"></span>geom\_subgene\_label *A 'ggplot2' geom to add text labels to subgenes*

#### Description

geom\_subgene\_label() can be used to add a text label to subgenes drawn with geom\_subgene\_arrow().

#### Usage

```
geom_subgene_label(
 mapping = NULL,
  data = NULL,
  stat = "identity",
 position = "identity",
  na.rm = FALSE,show.legend = FALSE,
  inherit.aes = TRUE,
  padding.x = grid::unit(1, "mm"),
  padding.y = grid::unit(0.1, 'lines''),
  align = "centre",
 min.size = 4,
 grow = F,
  reflow = F,
 height = grid::unit(3, "mm"),
  ...
\mathcal{L}
```
#### Arguments

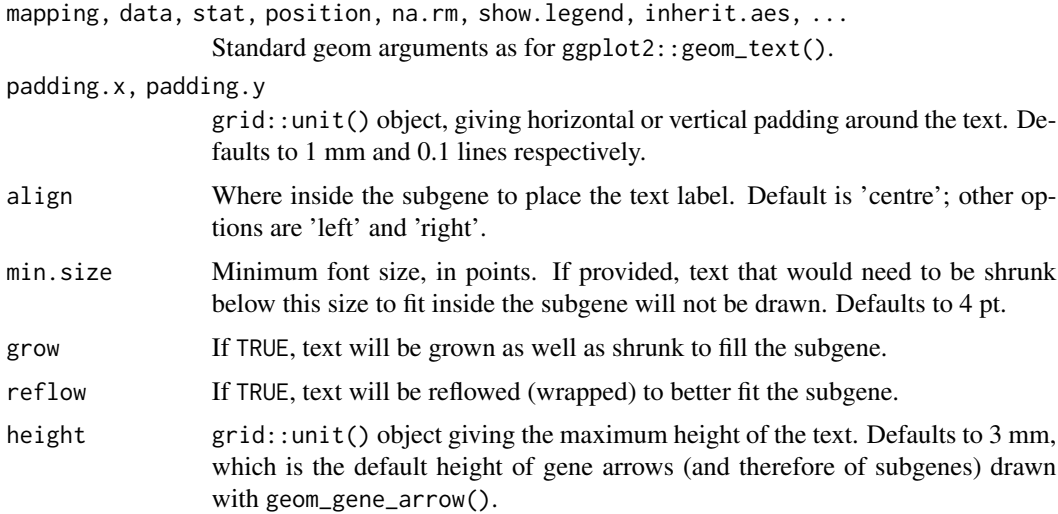

#### Details

geom\_subgene\_label() uses the 'ggfittext' package to fit text to genes. All text drawing options available in ggfittext::geom\_fit\_text() (growing, reflowing, etc.) are also available here. For full details on how these options work, see the documentation for ggfittext::geom\_fit\_text().

Standard 'ggplot2' aesthetics for text are supported (see Aesthetics.)

#### Aesthetics

• xsubmin,xsubmax (start and end of the subgene; required)

#### <span id="page-8-0"></span>gggenes and the set of the set of the set of the set of the set of the set of the set of the set of the set of the set of the set of the set of the set of the set of the set of the set of the set of the set of the set of t

- y (molecule; required)
- colour
- size
- alpha
- family
- fontface
- angle

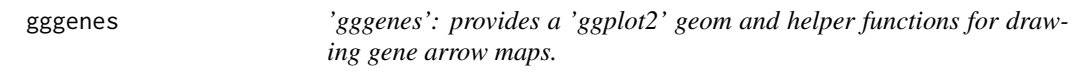

#### Description

This package provides a 'ggplot2' geom, geom\_gene\_arrow a theme, theme\_genes, and a helper function for visually aligning genes, make\_alignment\_dummies.

```
make_alignment_dummies
```
*Prepare dummy data to visually align a single gene across faceted molecules*

#### Description

make\_alignment\_dummies() helps you to visually align genes across molecules that have been faceted with a free x scale. The output of this function is a data frame of dummy genes. If these dummy genes are added to a 'ggplot2' plot with ggplot::geom\_blank(), they will extend the x axis range in such a way that the start or end of a selected gene is visually aligned across the facets.

#### Usage

```
make_alignment_dummies(data, mapping, on, side = "left")
```
#### Arguments

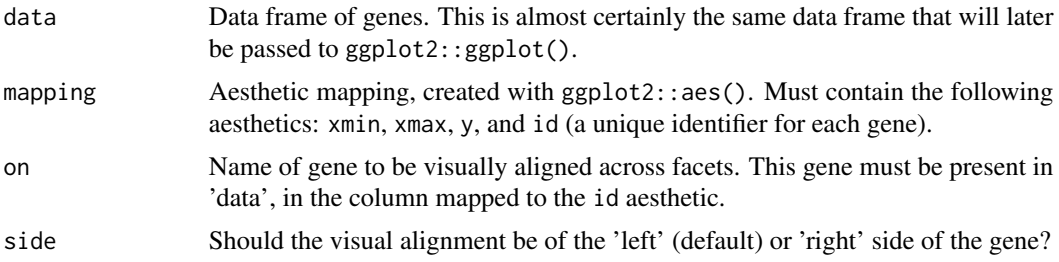

#### <span id="page-9-0"></span>Examples

```
dummies <- make_alignment_dummies(example_genes, ggplot2::aes(xmin = start,
 xmax = end, y = molecule, id = gene), on = "genE")
ggplot2::ggplot(example_genes, ggplot2::aes(xmin = start, xmax = end,
   y = molecule, fill = gene) +
 geom_gene_arrow() +
 ggplot2::geom_blank(data = dummies) +
 ggplot2::facet_wrap(~ molecule, scales = "free", ncol = 1)
```
<span id="page-9-1"></span>theme\_genes *A 'ggplot2' theme for drawing gene maps*

#### Description

This theme removes extraneous plot elements for drawing an 'arrows-on-a-string' style gene map in 'ggplot2'.

#### Usage

theme\_genes()

#### Details

This theme removes strip text (the text that labels facets when you use ggplot2::facet\_wrap() or ggplot::facet\_grid()). This makes it easier to draw molecules on different x scales by setting the y aesthetic to the molecule, then faceting with facet\_grid( ~ molecule, scales = "free").

#### See Also

[geom\\_gene\\_arrow\(\)](#page-2-1)

#### Examples

```
ggplot2::ggplot(example_genes, ggplot2::aes(xmin = start, xmax = end,
                                           y = molecule, fill = gene) +
geom_gene_arrow() +
ggplot2::facet_wrap(~ molecule, scales = "free") +
theme_genes()
```
# <span id="page-10-0"></span>Index

∗ datasets example\_genes, [2](#page-1-0) example\_genes, [2](#page-1-0) example\_subgenes *(*example\_genes*)*, [2](#page-1-0) geom\_gene\_arrow, [3](#page-2-0) geom\_gene\_arrow(), *[7](#page-6-0)*, *[10](#page-9-0)* geom\_gene\_label, [4](#page-3-0) geom\_gene\_label(), *[4](#page-3-0)* geom\_subgene\_arrow, [6](#page-5-0) geom\_subgene\_label, [7](#page-6-0) geom\_subgene\_label(), *[7](#page-6-0)* gggenes, [9](#page-8-0) make\_alignment\_dummies, [9](#page-8-0) make\_alignment\_dummies(), *[4](#page-3-0)* theme\_genes, [10](#page-9-0) theme\_genes(), *[4](#page-3-0)*